## **Using Quick Links**

**Quicklinks** is a component of the Welcome page that provides a categorized set of links to other pages in the RiskVision system. The set of links change depending on the selected application (such as the RiskVision Application) and your user account's role.

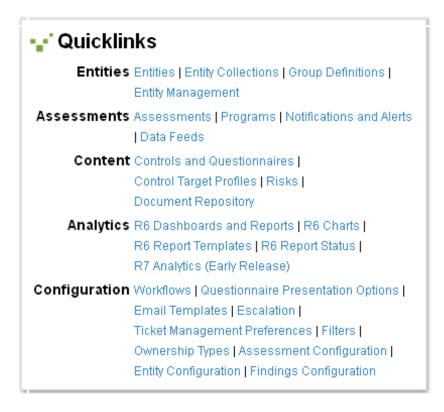

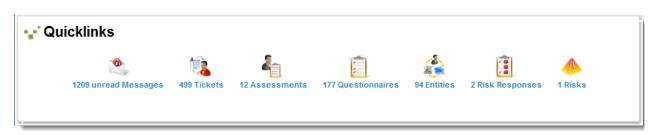